# Writing Field Notes & Reviewing Assessments in Elentra

Tara McGregor, MD, MSc, CCFP
Assessment Director
Department of Family Medicine, Queen's University
August 2021

## Outline

- Writing a Field Note in Elentra slides 3-15
- Reviewing Completed Assessments in Elentra slides 16-19
- Reviewing Field Notes In Elentra slides 20-24
- Reviewing ITARs in Elentra slides 25-26

## Writing a Field Note in Elentra

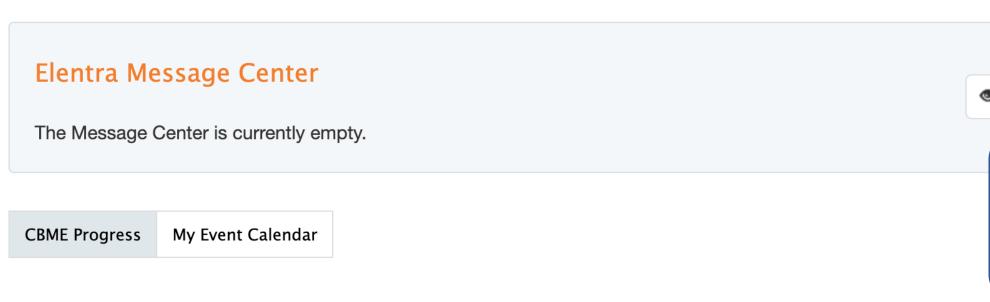

Learner Dashboard

Dashboard

Click here to start the field note!

Wy Meetings

Start Assessment/Evaluation

PG-FM-Kingston: Family Medicine Kingston

Family Medicine Kingston

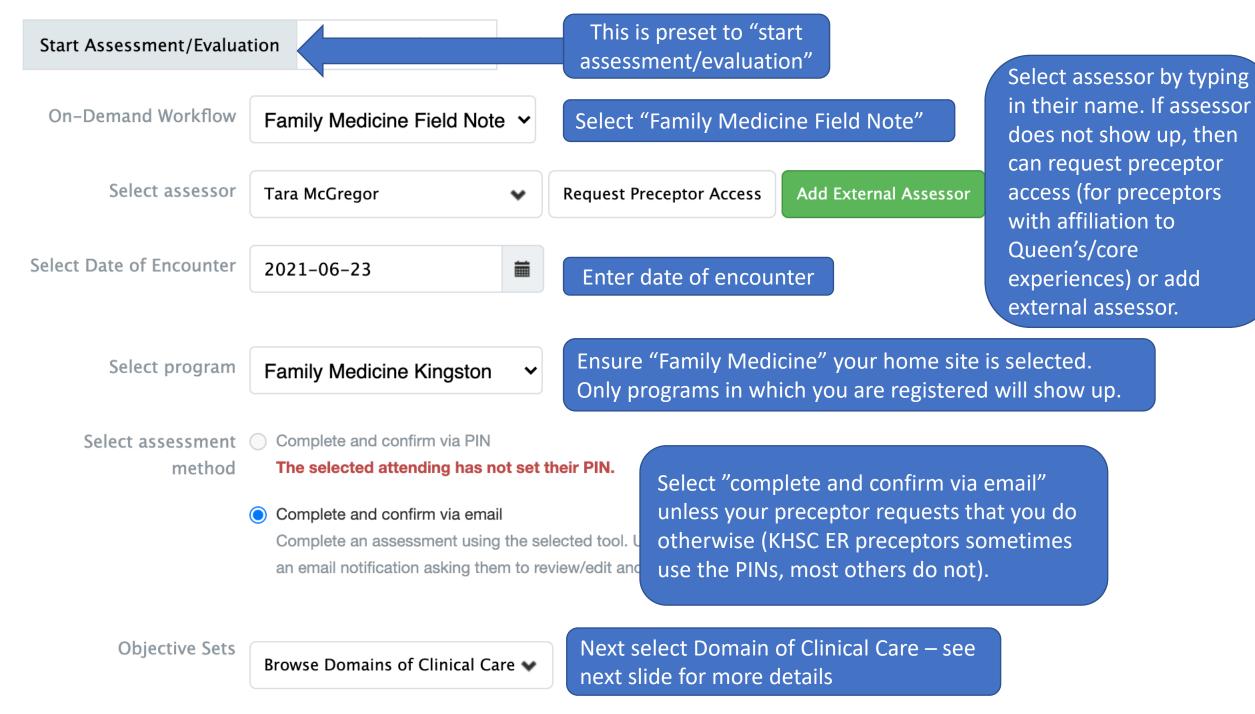

| Objective Sets | Browse Domains of Clinical Care 🕶         | Select Domain of Clinical Care (DOCC):                                                                                                    |
|----------------|-------------------------------------------|----------------------------------------------------------------------------------------------------|
|                | Begin typing to search                    | There are 9 DOCCs which the Queen's FM                                                                                                    |
| Copyright © 20 | Filtering Items by Objective sets         | program is broken down into. These are based on stage of life (e.g., maternity & newborn care, care of children, adults etc and specific skills/areas (e.g., surgical & procedural skills, health equity, physicianship). |
|                | ODCC1: Maternity & Newborn Care           |                                                                                                    |
|                | ODCC2: Care of Children & Adolescents     |                                                                                                    |
|                | O DOCC3: Care of Adults                   |                                                                                                    |
|                | ODCC4: Care of the Elderly                |                                                                                                    |
|                | ODCC5: End of Life/Palliative Care        |                                                                                                    |
|                | ODCC6: Surgical & Procedural Skills       |                                                                                                    |
|                | ODCC7: Behavioural Medicine/Mental Health |                                                                                                    |
|                | ODCC8: Health Equity                      |                                                                                                    |
|                | ODCC9: Physicianship                      |                                                                                                    |

## **Objective Sets** DOCC3: Care of Adults • Browse Entrustable Professional Activites > Begin typing to search... Filtering Items by Objective sets EPA10: Care of the Adult with a Minor Episodic Issue EPA11: Care of the Adult with an Acute Serious Issue Care of the Adult with a Chronic Condition Copyright © 20 EPA13: Care of the Adult with Multiple Medical Issues C EPA14: Performing a Periodic Health Review of an Adult

## Select Entrustable Professional Activity (EPA):

EPA = "a unit of professional practice that constitute what clinicians do as daily work" (ten Cate, 2018)

At Queen's FM, we have 36 different EPAs, which are divided by DOCC. You will only see the EPAs relevant to one DOCC. If none of them fit, then please select a different DOCC.

HINT: Specific procedures are listed under the EPAs associated with the Procedural & Surgical Skills DOCC, so if you are giving feedback on a procedure, please select the Procedural & Surgical Skills DOCC.

| Objective Sets   | DOCC3: Care of Adults •                                     |                                                                                                    |  |
|------------------|-------------------------------------------------------------|----------------------------------------------------------------------------------------------------|--|
|                  | EPA11: Care of the Adult with an Acute Serious Issue 🕶      |                                                                                                    |  |
|                  | POE5: Investigation •                                       | Select Phase of Encounter (POE):                                                                                                    |  |
| Assessment Tools | Begin typing to search                                      | There are up to 9 phases of the clinical encounter listed for each EPA. Select the one most relevant to what you are providing feedback on. |  |
|                  | Filtering Items by Objective sets                           |                                                                                                    |  |
|                  | O POE1: Hypothesis Generation                               |                                                                                                    |  |
|                  | O POE2: History                                             |                                                                                                    |  |
|                  | O POE3: Physical Examination                                |                                                                                                    |  |
|                  | O POE4: Diagnosis                                           |                                                                                                    |  |
|                  | POE5: Investigation                                         |                                                                                                    |  |
|                  | O POE6: Procedural Skills                                   |                                                                                                    |  |
|                  | O POE7: Treatment (or management)                           |                                                                                                    |  |
|                  | O POE8: Follow-up                                           |                                                                                                    |  |
|                  | O POE9: Referral                                            |                                                                                                    |  |
| Copyright © 20   | 021 Elentra Consortium. All Rights Reserved. Privacy Policy |                                                                                                    |  |

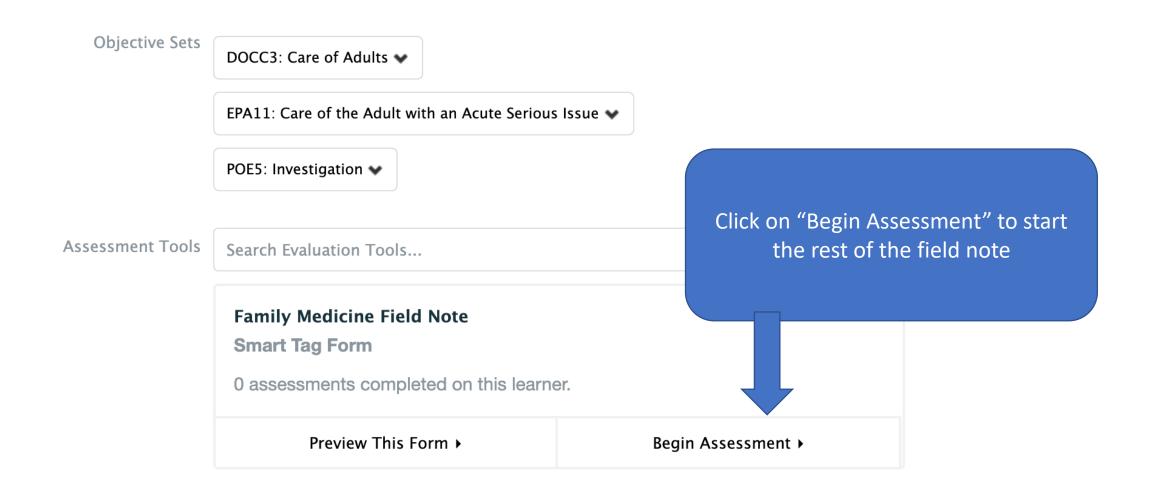

### Family Medicine Field Note

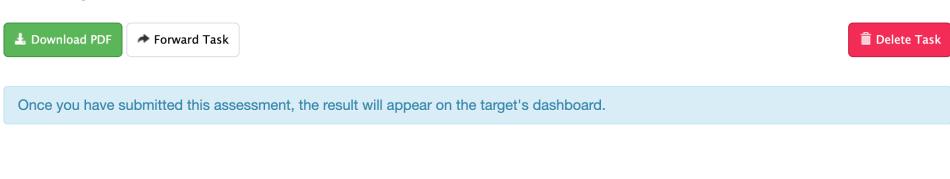

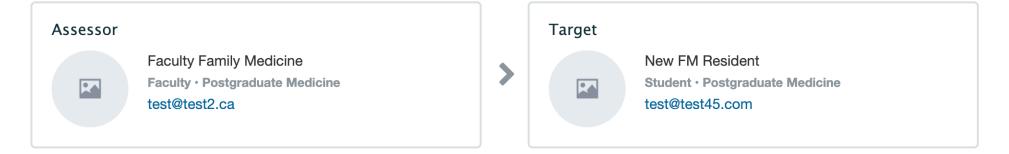

Task delivered on **2021-05-25** 

**DOCC3**: Care of Adults

EPA11: Care of the Adult with an Acute Serious Issue

**POE5**: Investigation

Ensure you have the correct resident, date, DOCC, EPA, POE and scroll down to continue

## NOTE ABOUT THE NEXT SECTIONS OF THE FIELD NOTE:

- For the rest of the field note you can enter as much or as little information as you see fit
- If your preceptor has requested you to write a field note on their behalf (e.g., they gave you feedback and asked you to document it)
  - Then you should fill out the field note including their feedback -> they will review and submit it. It won't show up in your field note collection until they approve it.
- If your preceptor gave you feedback but forgot to write a field note
  - Then you can fill out the following fields -> they will review and submit it. It won't show up in your field note collection until they approve it.
- If your preceptor did not give you specific feedback and you would like to request it in a field note
  - Then you can just start the field note and send to them empty with a request for them to complete it

Type of encounter/situation Enter a brief description of the encounter. This is meant to cue the resident regarding the 55M chest pain encounter. \*Basis of Assessment Can select direct vs. indirect. Remember direct observation is preferred. **Direct Observation** \*Clinical Setting Choose the relevant clinical setting from the drop down menu. Ambulatory/Office practice \*Skill Dimensions and FM CanMEDs Role

× Clinical Reasoning Skills

× Selectivity

Select as many Skills Dimensions/CanMEDS FM

Roles as apply. You can select multiple at once. If

you need to deselect one, you can click the "X".

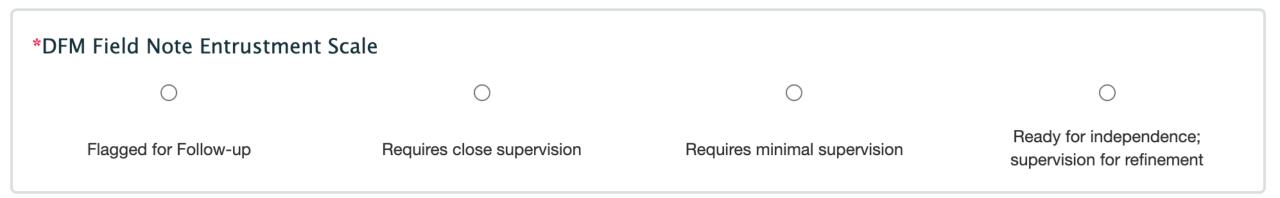

Select the level of entrustment that is appropriate. Behavioural descriptors will eventually be linked to the entrustment scale to make it clear what level of supervision the resident requires if there is some uncertainty (further development in Elentra required).

| Continue (strengths)                                                                                                    |                                                        |
|----------------------------------------------------------------------------------------------------|--------------------------------------------------------|
| ontinue (strengths)                                                                                                    |                                                        |
| You did a nice thorough history in this patient presenting with chest pain. Continue thinking about broad chistory and physical exam. | ddx to start and narrowing your differential with your |
|                                                                                                    |                                                        |
| nange (or do less)                                                                                                    |                                                        |
|                                                                                                    |                                                        |
|                                                                                                    | Write in the feedback you received                     |
|                                                                                                    | from your preceptor. Remember, you                     |
|                                                                                                    | can leave this blank if you are using                  |
| onsider (next steps)                                                                                                    | the field note to request feedback.                    |
| Next time, think about a stress test when there is an exertional component to the chest pain.                                         |                                                        |
|                                                                                                    |                                                        |
|                                                                                                    |                                                        |
|                                                                                                    |                                                        |
|                                                                                                    |                                                        |
| omments                                                                                                    |                                                        |

| Do you have any concerns with performance of any of the intradvocate, scholar, professional)                                                                                                    | rinsic roles (e.g., communicator, collaborator, leader, health                                                                                    |
|----------------------------------------------------------------------------------------------------|----------------------------------------------------------------------------------------------------|
|                                                                                                    |                                                                                                    |
| No                                                                                                    | Yes                                                                                                    |
| Last question: Please indicate if any concerns with any of the intrinsic roles (if not already commented on above). This is preselected to no, but if you had any concerns, there will be a mandatory comments box to add comments.  *Do you have any concerns with performance of any of the intrinhealth advocate, scholar, professional) | You can save as a draft or click submit and notify assessor by email once you've completed as much or as little as these sections as appropriate. |
| No                                                                                                    | Yes                                                                                                    |
| Comments (mandatory)                                                                                                    |                                                                                                    |
| Comments (note these would be flagged to Program Director, Site Director, Assessm                                                                                                    | ent Director and Academic Advisor)                                                                                                    |

#### **Assessment Cue**

Assessment Cue (optional) - please do not include any patient identifiers:

Please complete FN from my ER shift yesterday

Once you click submit this window will pop up prompting you to provide an assessment cue if desired. You can enter a cue to your preceptor and click submit assessment.

Close

**Submit Assessment** 

## Reviewing Completed Assessments

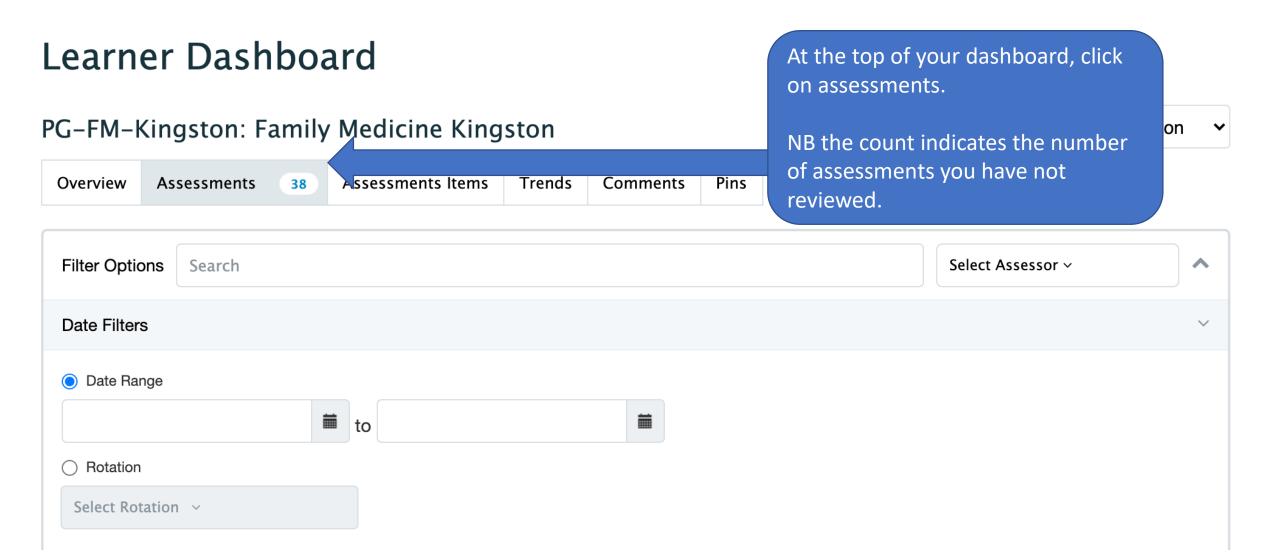

Scroll down and you can see all assessments.

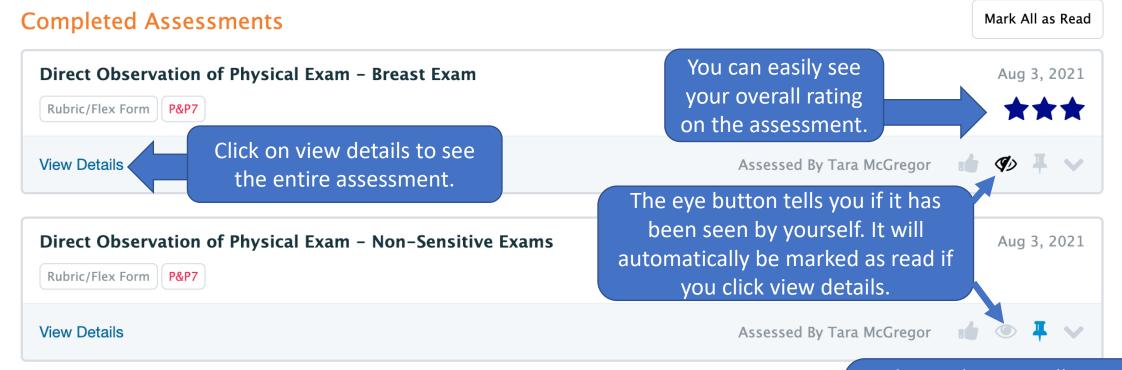

The pin button will pin to the section on your dashboard so you can easily go back and review this assessment at a later time

## Learner Dashboard

Can review your pins from here PG-FM-Kingston: Family Medicine Kingston Trends Comments Pins

Family Medicine Kingston

Overview Assessments 38 Assessments Items Filter Options Select Assessor v Search **Date Filters** Date Range to Rotation Select Rotation ~

You can give feedback to your preceptor if a field note or other assessment was particularly helpful by giving a "thumbs up"

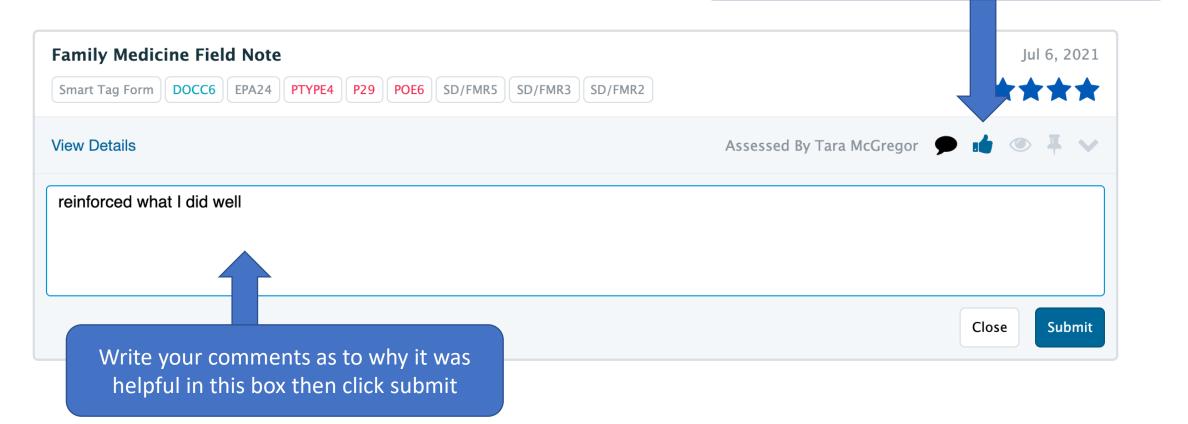

## Reviewing your Field Notes

 Can look at field note progress related to each EPA by click on the EPA from your dashboard

#### DOCC3: Care of Adults ^ Care of the Adult with a Minor Episodic Issue EPA10 7 Assessments 0 Archived Assessments Care of the Adult with an Acute Serious Issue EPA11 **Current Assessments** Can view ITARs and field notes that related to each EPA on your N/A Emergency Medicine, Final (Test) dashboard. N/A Emergency Medicine, Interim (Test) Can click on each to access the actual N/A Family Medicine, Final (Test) form. N/A Family Medicine, Interim (Test) When you click on field note, you can see a graphical display of the data 13 Family Medicine Field Note (see next slide) **Archived Assessments**

17 Assessments 0 Archived Assessments

#### **DFM Field Note Entrustment Scale**

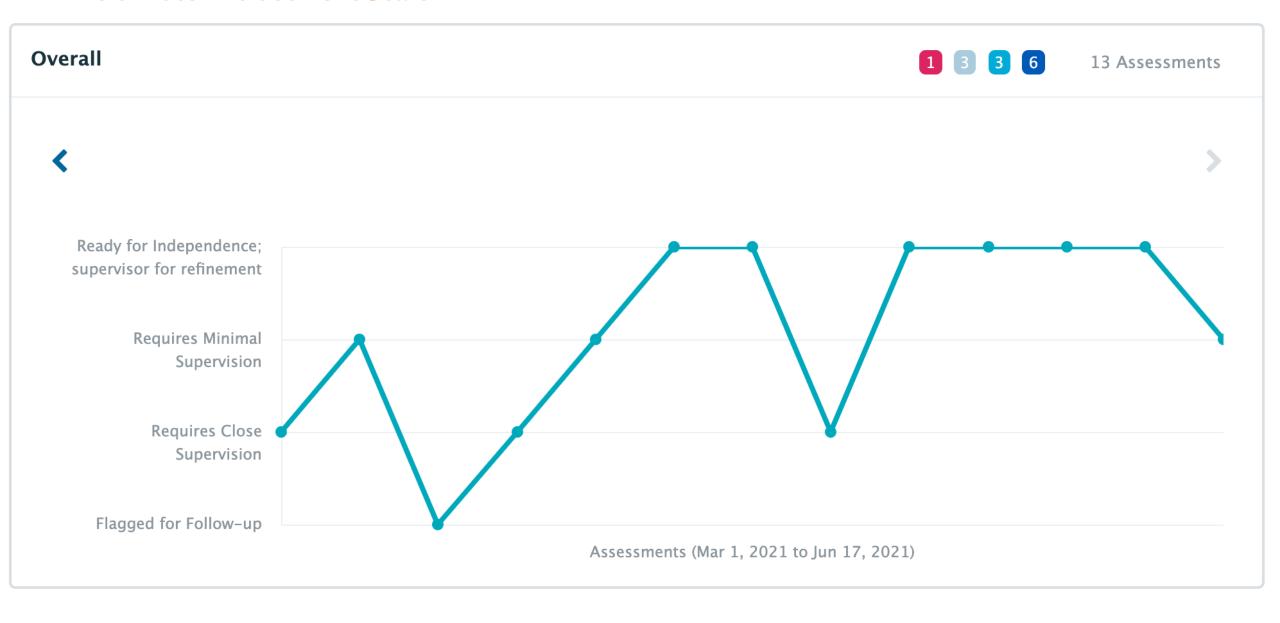

## Can also review all your Field Notes

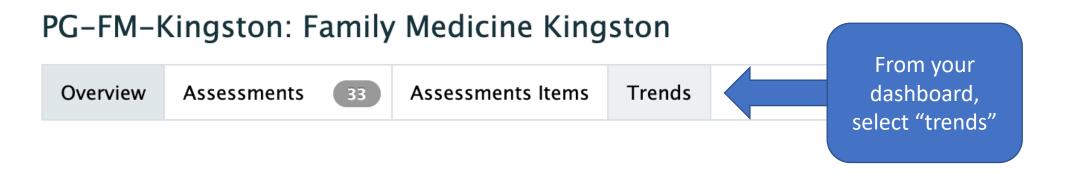

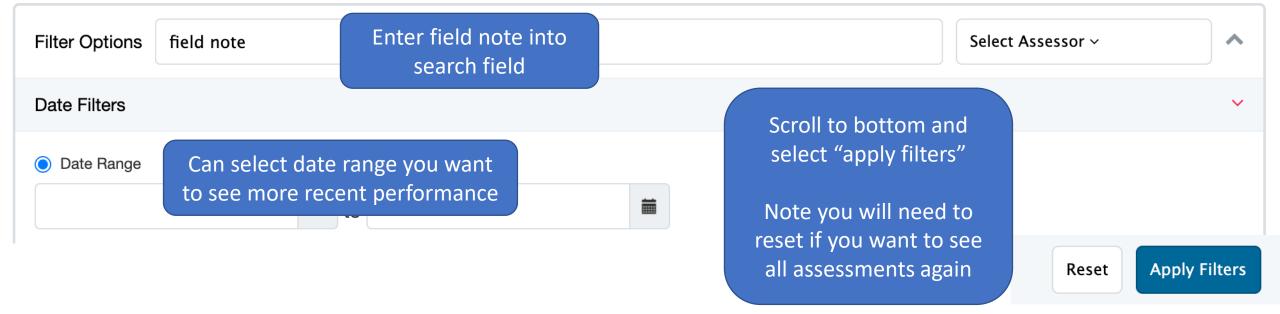

#### **DFM Field Note Entrustment Scale**

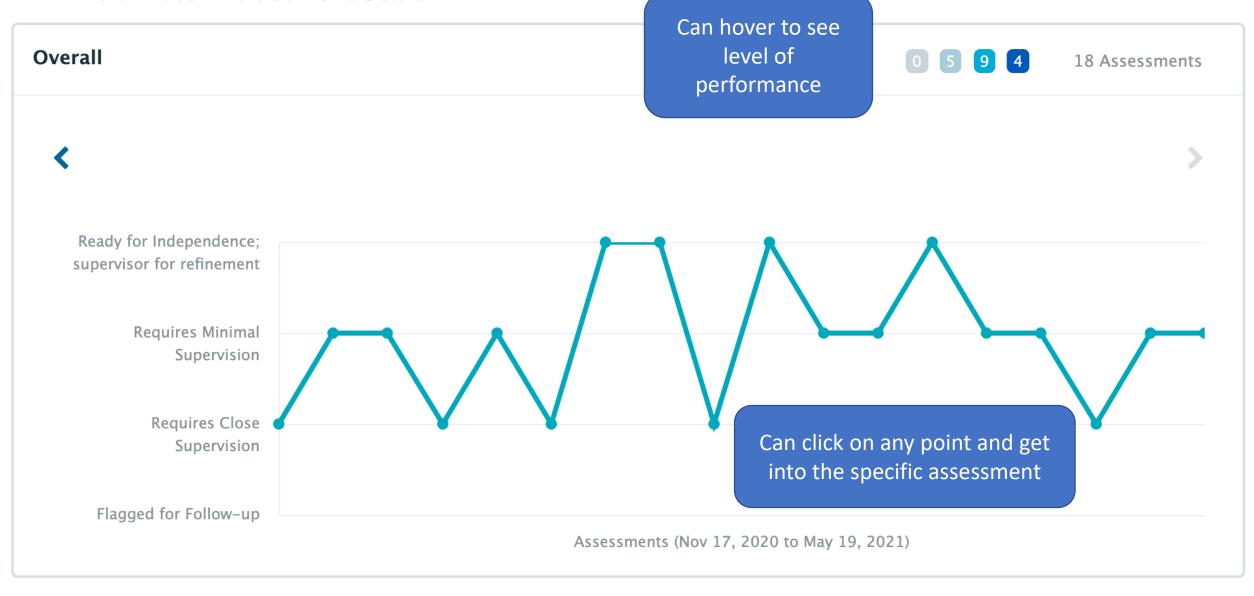

## Reviewing ITARs

Can link to ITARs through reviewing your dashboard

Another way of reviewing all assessments is through your Assessment

& Evaluation Badge

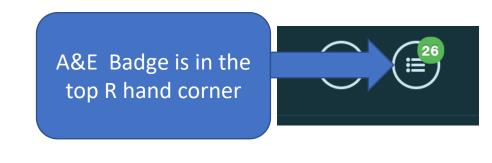

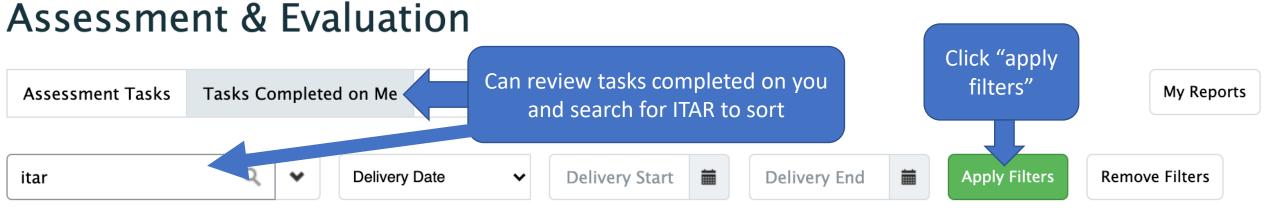

#### TEST - DFMKTI - Emergency Medicine ITAR - Final

Rubric/Flex Form

#### **Optional**

Delivered on Jun 22, 2021 Encountered on Jun 22, 2021 Completed on Jun 22, 2021

Rubric/Flex Form triggered by Tara McGregor.

**Target: Jane Family Medicine** 

Resident • 2027

Assessor: Tara McGregor

Staff • Pcoordinator

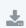

Select and click on the **Download PDF(s)** button above to download a PDF

of all selected tasks.

View Task ▶

#### TEST - DFMKTI - Family Medicine ITAR - QFHT -Final

Rubric/Flex Form

#### **Optional**

Delivered on Jun 22, 2021 Encountered on Jun 22, 2021 Completed on Jun 22, 2021

Rubric/Flex Form triggered by Tara McGregor.

Target: Jane Family Medicine

Resident • 2021

Assessor: Tara McGregor

Staff • Pcoordinator

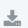

Select and click on the **Download PDF(s)** button above to download a PDF
of all selected tasks.

View Task ▶

Click on "view task" to review